## Print Screen หน้าจอ Google form

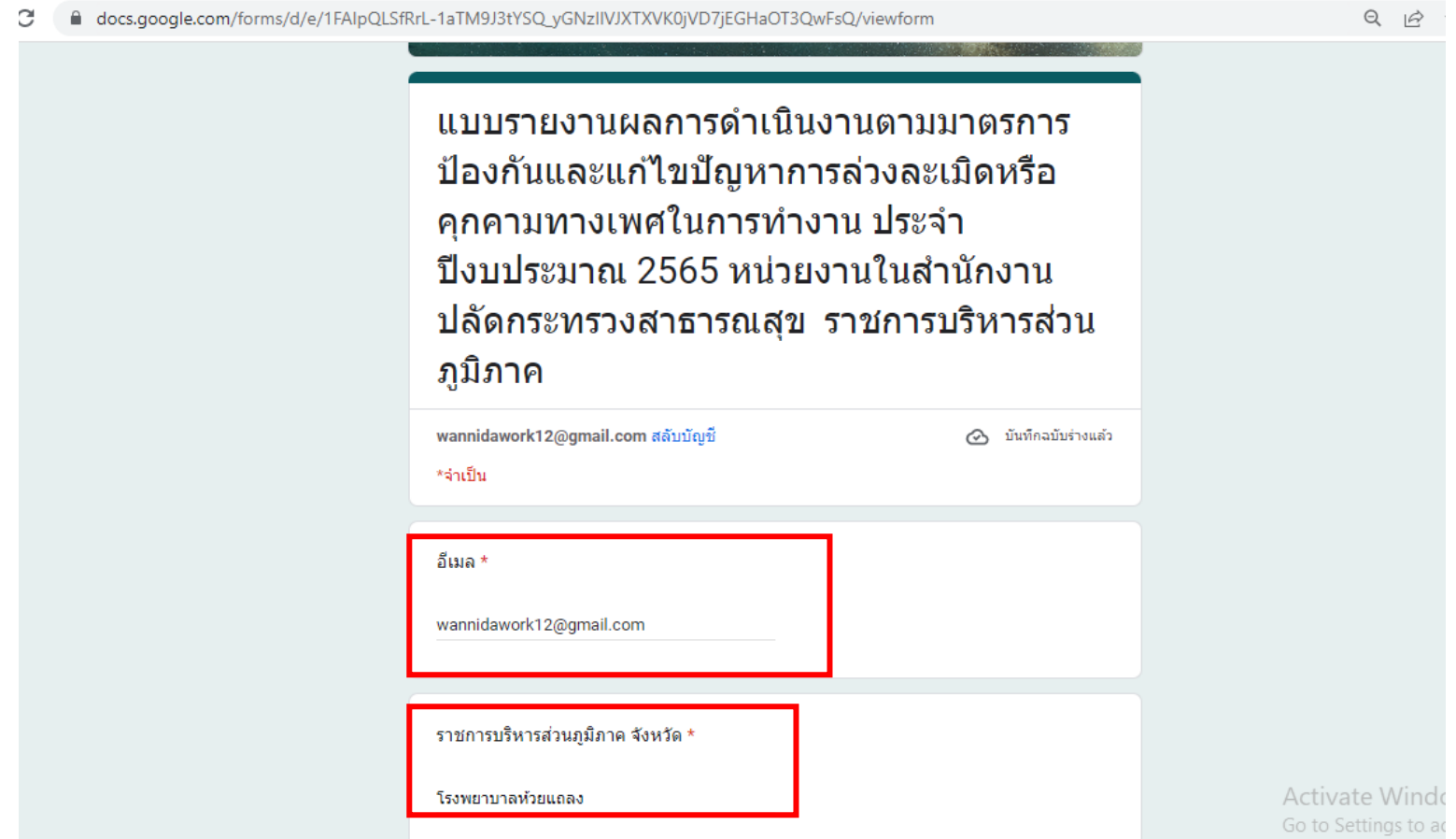

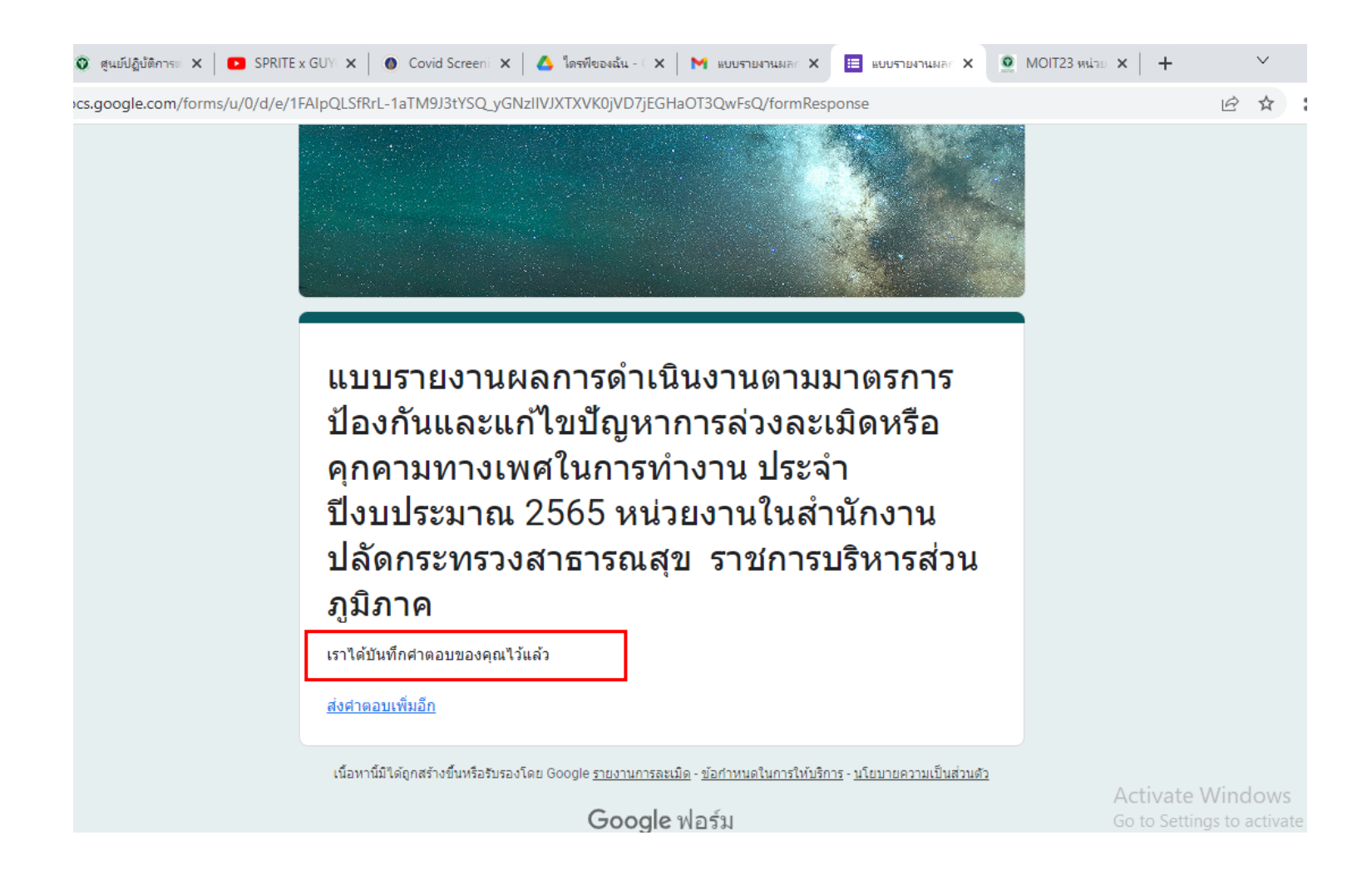

แบบรายงานผลการดำเนินงานตามมาตรการป้องกันและแก้ไขปัญหาการล่วงละเมิดหรือคุกคามทาง<br>เพศในการทำงาน ประจำปีงบประมาณ 2565 หน่วยงานในสำนักงานปลัดกระทรวงสาธารณสุข ราชการ 骨 ぴ บริหารส่วนภูมิภาค กล่องจดหมาย ×

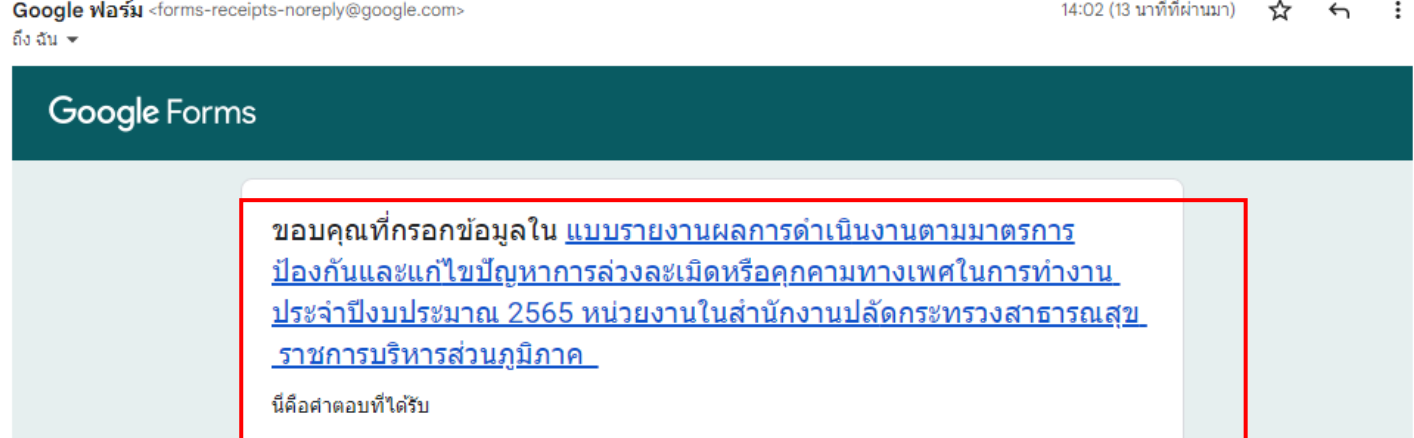